GEOTECHNOLOGIE

# Wirtualnie z nową

Metoda szybka statyczna (RS) ma – poza dawaniem wysokich dokładności – drugą istotną zaletę. Wymaga jedynie pomiaru jednoczęstotliwościowym odbiornikiem GPS i odbywa się to bez straty dokładności w porównaniu z innymi odbiornikami.

#### Ryszard Pażus, Aleksander Mróz

 $\begin{tabular}{|l|l|} \hline \textbf{ane} określające wartości mode-\\ \hline \textbf{lu} obowiązującej quasi-geoidy za-\\ \hline \textbf{mieszczone} w Biuletynie Informacji\\ \hline \textbf{Publicznej GUGiK są wykonaniem} & \hline \textbf{d} \\ \hline \end{tabular}$ ane określające wartości modelu obowiązującej quasi-geoidy zamieszczone w Biuletynie Informacji legacji rozporządzenia Rady Ministrów

z 15 października 2012 r. *w sprawie państwowego systemu odniesień przestrzennych*. Wprowadzenie do obligatoryjnego stosowania modelu quasi-geoidy o nazwie PL-geoid-2011 istotnie upraszcza procedury obliczania położenia punktów pomiarowej osnowy dwufunkcyjnej (poziomej i wysokościowej). Osobnym tematem jest analiza, czy ten nałożony obowiązek pozwala na dokładniejsze

niż do tej pory wyznaczanie wysokości metodami satelitarnymi. W tym artykule o tych wątpliwościach będzie tylko wzmianka.

Włączenie punktów aktywnej sieci geodezyjnej ASG-EUPOS do krajowej osnowy wysokościowej, czyli wyznaczenie wysokości normalnych (H) dla stacji referencyjnych w układzie wysokości PL- -KRON86-NH, umożliwiło modelowanie

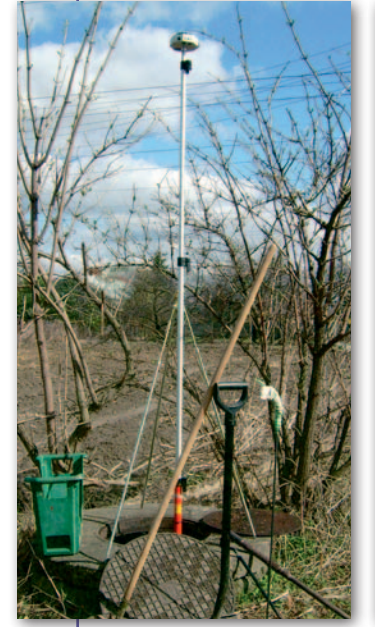

Problem niszczenia znaków geodezyjnych został opisany przy pomiarach w 2011 roku [3]. Niestety, nic się w tym zakresie nie zmieniło. Tylko reper wiekowy jest w dobrym stanie. Pozostałe trzy są w stanie żałosnym do tego stopnia (patrz fot. obok), że do ich odkrycia użyto wszystkich akcesoriów geodety (fot. 8)

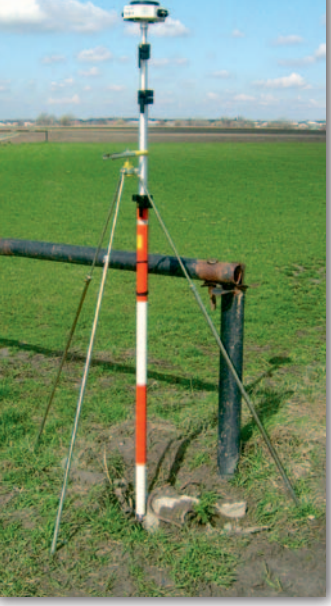

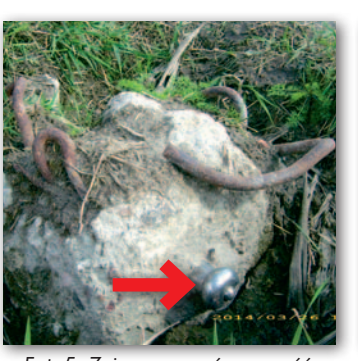

Fot. 5. Zniszczona górna część słupa betonowego reperu 2

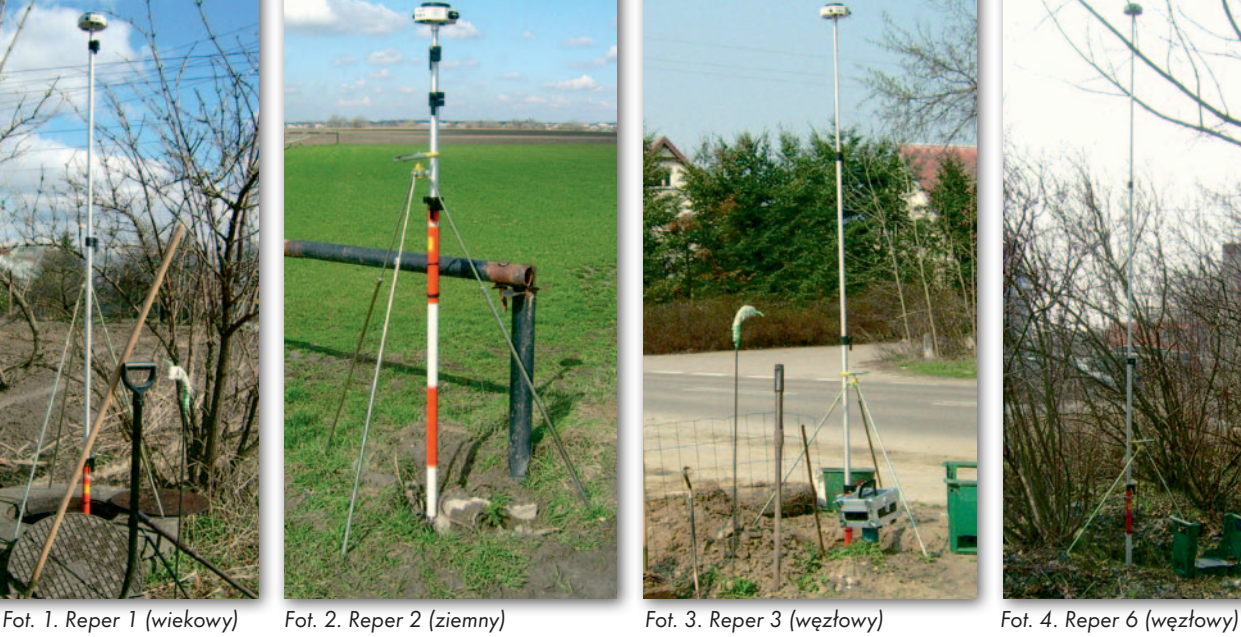

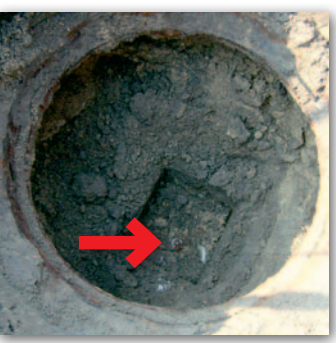

Fot. 6. Reper 3 bez pokrywy, całkowicie zasypany

SAT SAT

SAT SAT SAT

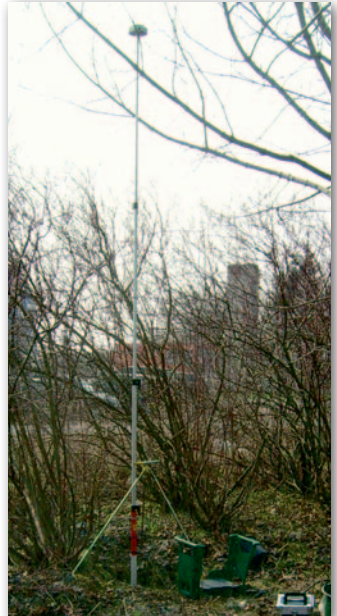

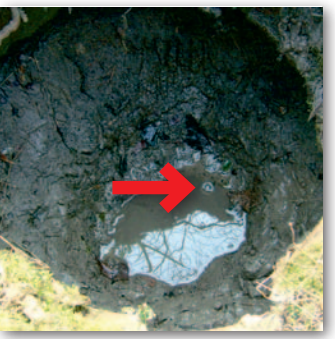

Fot. 7. Reper 6 bez pokrywy, zalany całkowicie wodą i błotem

MAGAZYN geoinformac YJNY nr 5 (228) maj 2014

### GEOTECHNOLOGIE

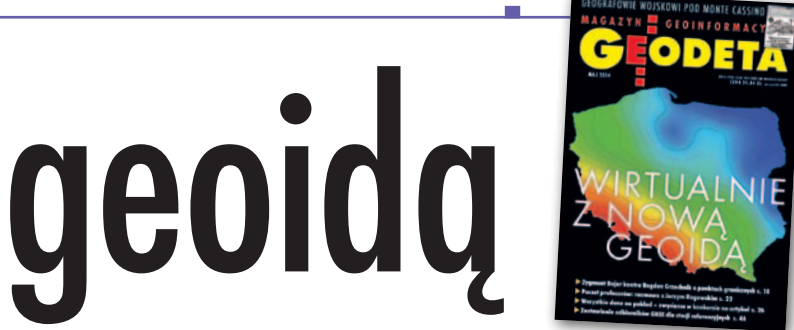

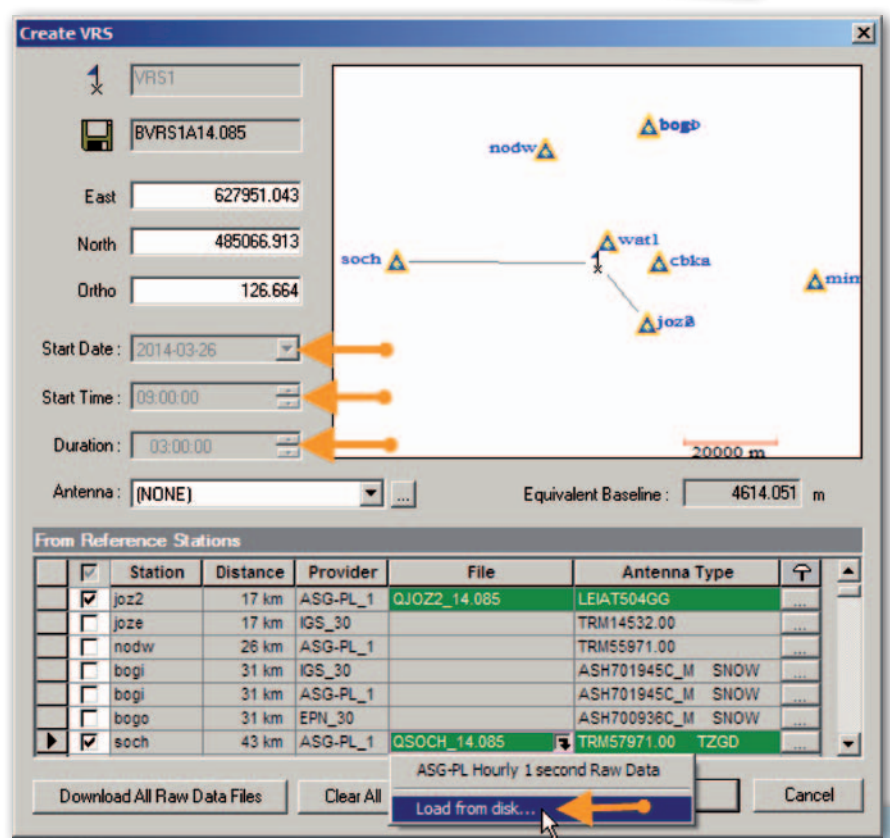

Rys. 1. Tworzenie punktu VRS w pobliżu reperu 1 – wybrano stacje referencyjne GPS/GLONASS L1/L2 dostępne w serwisie POZGEO DF

geoidy hybrydowej (niwelacyjnej) opartej na najnowszych wynikach kampanii pomiarowo-obliczeniowej integrującej stacje referencyjne ASG-EUPOS z osnowami podstawowymi i na globalnym modelu geopotencjalnym EGM-2008. Do wpasowania (kalibrowania) EGM-2008 na osnowę wysokościową wykorzystano w sumie 570 punktów, na których wykonane zostały nowe pomiary, w tym: 213 stacji referencyjnych i ich ekscentrów (osnowa 3D pomierzona metodą GNSS i 1D pomierzona metodą niwelacji precyzyjnej w latach 2010-11), 40 punktów sieci EUVN (osnowa 3D pomierzona metodą GNSS i 1D pomierzona metodą niwelacji precyzyjnej) i 317 punktów sie-

Fot. 8. Przy reperze 3 dr Ryszard Pażus z "niezbędnikiem" geodety, w skład którego wchodzą: łopata, grabie, łapka żelazna, szpila, łom, wiaderko oraz klęcznik ogrodniczy

ci EUREF-POL i POLREF (osnowa 3D pomierzona metodą GNSS i 1D pomierzona metodą niwelacji precyzyjnej i technicznej w latach 90. ubiegłego wieku) [1].

Przyjęto oryginalne, ale też dyskusyjne założenie, że odstępy geoidy od elipsoidy na stacjach referencyjnych ASG-EUPOS powinny być bezbłędnie równe empirycznej różnicy wysokości geodezyjnych (h) w układzie PL-ETRF2000-GRS80h i wysokości normalnych (H) w układzie wysokościowym PL-KRON86-NH. Czyli wysokości punktów wyrównywanych wyznacza się wprost z różnic między wysokościami elipsoidalnymi i odstępami N (z uwagi na hybrydowe pochodzenie zrezygnowano z oznaczania odstępów jako ξ), zgodnie z zależnością:

 $H_{(PL-KRON86-NH)} =$ 

 $= h_{\text{[PL-ETRF2000-GRS80h]}} - N_{\text{[PL-geoid-2011]}},$ 

gdzie: $\mathbf{h}_{\text{(PL-ETRF-GRS80h)}} - \mathbf{wysoko}$ ć elipsoidalna z wyrównania punktu do ASG- -EUPOS.

O ptymalnym sposobem pomiaru<br>
i obliczeń dla wyznaczania poło-<br>
żenia punktów pomiarowej osno-<br>
wy dwufunkcyjnej jest metoda szybka i obliczeń dla wyznaczania połowy dwufunkcyjnej jest metoda szybka statyczna (RS – Rapid Static). Inne metody są zdecydowanie mniej dokładne i, co istotne, w RS nie ma potrzeby użycia odbiorników wieloczęstotliwościowych i wielosystemowych. Wypada w tym miejscu wyjaśnić, że pojęcie pomiaru RS

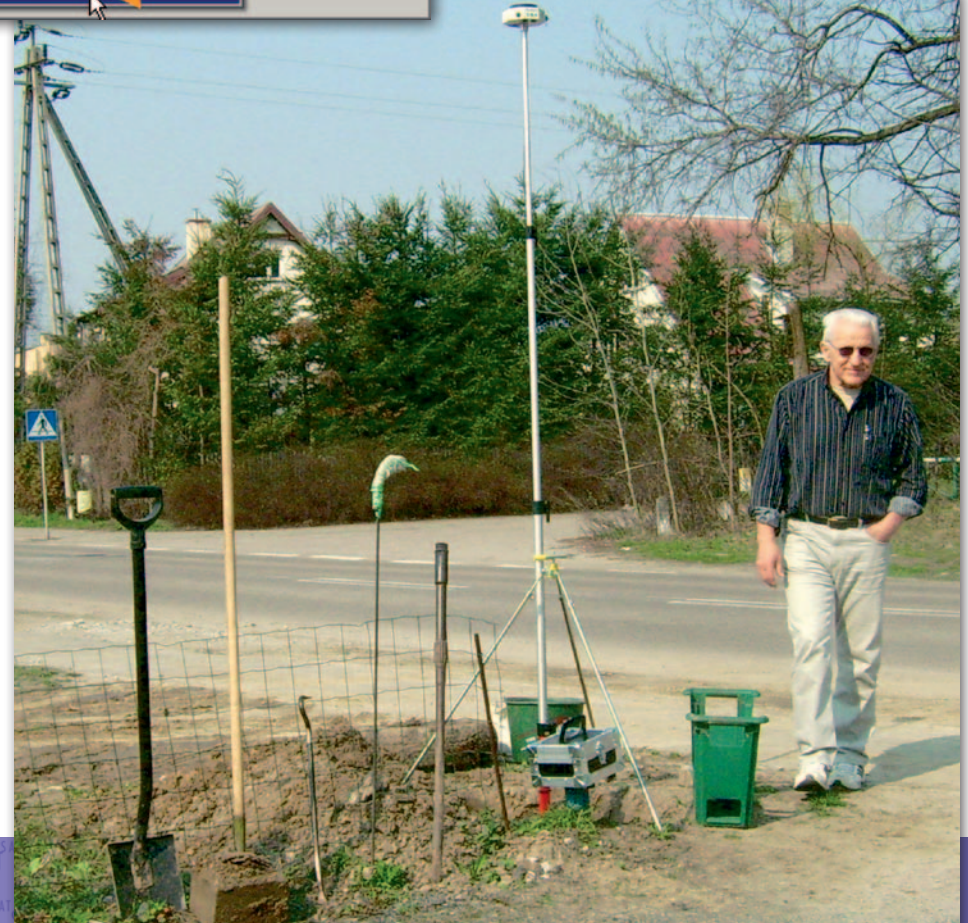

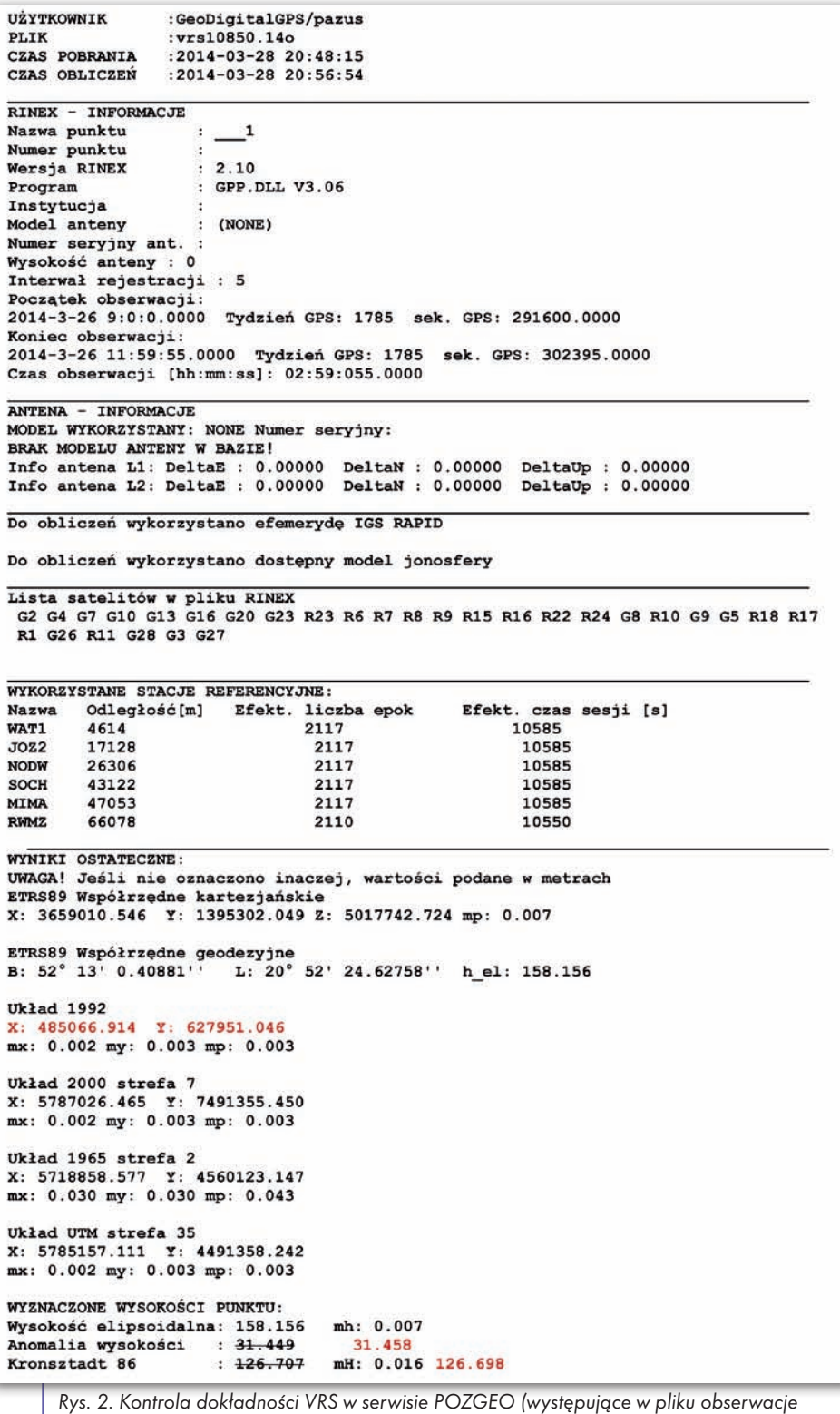

GLONASS nie biorą udziału w wyrównaniu, anomalia wysokości nie jest obliczana z obowiązującego modelu – poprawiona na czerwono)

ma charakter względny. W amerykańskiej aktywnej sieci geodezyjnej CORS (Continuously Operating Reference Stations) w serwisie automatycznego postprocessingu OPUS (Online Positioning User Service), czyli odpowiadającym naszemu serwisowi POZGEO, obserwacje w sesjach trwających do 2 godzin są obliczane metodą szybką statyczną (OPUS- -RS), przy czym sesja nie może być krótsza niż 15 minut [2]. Obserwacje dłuższe są liczone metodą statyczną OPUS-S.

Jak wiadomo, w naszym serwisie POZ-GEO zastosowano jedynie metodę statyczną przy zaleceniu, aby sesja nie była krótsza od 40 minut (różnice w długości sesji wynikają z gęstości rozmieszczenia stacji aktywnej sieci geodezyjnej). Nie ma opcji RS i takie obliczenia trzeba wykonywać samodzielnie. Ale obsługa programów jest nieskomplikowana. Ułatwieniem jest generowanie VRS (*virtual reference station*) w serwisie POZGEO D, której to z kolei opcji nie ma CORS. Obserwacje wirtualne dla VRS jakościowo są równoważne pomiarowi odbiornikami zainstalowanymi na stacjach referencyjnych aktywnej sieci geodezyjnej.

 $\begin{array}{l} \hline \text{dw\'och dostøpnych procedur obli-} \text{czeniowych RS bardziej poglądo-} \text{wa jest ta z generowaniem punktów} \end{array}$ czeniowych RS bardziej poglądowa jest ta z generowaniem punktów wirtualnych VRS programem GNSS Solutions. Druga opcja to wykorzystanie generowania VRS poprzez serwis POZ-GEO D. W tym przypadku stacje referencyjne do generowania VRS są wybierane automatycznie i program nie wykorzystuje parametrów: orbit satelitów, zegarów i jonosfery, opracowywanych a posteriori przez IGS (International GNSS Service). Procedury obliczeniowe najlepiej pokazać na przykładzie. Do tego celu wykorzystałem punkty terenowe opisane w artykule "Aktywnie i wirtualnie z geoidą" (GEODETA 6/2011) [3]. Pomiary wykonano na czterech reperach: reper 1 jest reperem wiekowym, głębinowym (fot. 1), repery: 3 i 6 są reperami węzłowymi (fot. 3 i 4), a reper 2 jest reperem ziemnym (fot. 2). Sesje pomiarowe były krótkie (kolejno: 23, 21, 30 i 29 minut). Pomiary wykonano w dniach: 26 marca (na reperach 1 i 2) i 28 marca (na reperach 3 i 6). Fizyczny stan reperów pokazano na fot. 5-7.

O dokładności wyznaczenia położenia punktów decydują VRS w ich pobliżu. Dlatego też sesje generowanych stacji wirtualnych powinny być długie, domyślnie w programie do preprocessingu sugerowane są jako 3-godzinne z interwałem 5 sekund (rys. 1). Takie sesje gwarantują dokładność położenia rzędu kilku milimetrów, co potwierdza raport z POZGEO (rys. 2). Tutaj  $m_{(p)} = 0.003$  m, błąd średni m<sub>(h)</sub> =0,007 m i takie błędy, czyli kilkumilimetrowe, są typowe dla innych punktów VRS. W stosunku do zadanych współrzędnych VRS generowanych z najbliższych trzech stacji referencyjnych w wyrównaniu do sześciu najbliższych stacji ASG-EUPOS (maks. odległość 66 km) różnice wyniosły: ∆x = -0,003 m,  $\Delta y = -0.001$  m i  $\Delta H = -0.034$  m.

Mając wygenerowane tak dokładne VRS-y, które odpowiadają dokładnościom otrzymywanym odbiornikami L1/L2 GPS/ GLONASS (rys. 3), do wyznaczenia krótkich wektorów potrzeba już tylko odbiornika jednoczęstotliwościowego. Typowy błąd średni m $_{\text{H}}$  (68% ufności) względem VRS:  $m_{(p\_rover)} = 0,002$  m,  $m_{(h)} = 0,001$  m. Z kolei VRS względem stacji referencyjnych ASG-EUPOS z oceny w POZGEO:  $m_{p_{\text{VRS}}} = 0.003 \text{ m i } m_{\text{th VRS}} = 0.007 \text{ m}.$ Do pełnej oceny należałoby uwzględnić jeszcze błąd $m_{\scriptscriptstyle\rm{(AN)}}$  (tutaj brak danych i przyjęto 1 cm – z geoidy niwelacyjnej GUGiK 2001) i oczywiście błędy pomiaru wysokości centrum fazowego anteny (oznaczone jako m(ARP), szacowane na rzędu 2 mm – pomiar na tyczce teleskopowej). Z zależności:

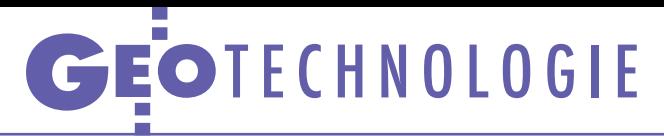

j.

 $\frac{1}{2}$ 

in a series **Carlo Gar** 

**CONTRACTOR** 

$$
\begin{aligned} & m_{\text{(H)}}{}^2 = \\ & = m_{\text{(h\_VRS)}}{}^2 + m_{\text{(h)}}{}^2 + m_{\text{(AN)}}{}^2 + m_{\text{(ARP)}}{}^2 \end{aligned}
$$

otrzymujemy wysokość H z błędem średnim  $m<sub>(H)</sub> = 0.012$  m. Dość powszechnie, zwłaszcza w raportach z pomiarów RTK, nie uwzględnia się w ocenie błędów $m_{(h\_VRS)}$ i $m_{(\Delta N)}.$  Pomijanie tych błędów daje w rezultacie ocenę dokładności wewnętrznej na danym obiekcie; błędy te przyjmują wtedy charakter błędów systematycznych o jednakowej wielkości (stałe przesunięcia N i h\_VRS) i otrzymujemy wysoką zgodność względną rezultatów. Metoda RS dla współrzędnych poziomych daje jeszcze wyższą dokładność:

$$
{m_{(p)}}^2 = {m_{(p\_rover)}}^2 + {m_{(p\_VRS)}}^2 + {m_{(centr)}}^2.
$$

Otrzymujemy położenie z błędem średnim  $m_{(P)} = 0,006$  m przy założeniu, że $m_{\left( \text{centr}\right) }$ (dokładność centrycznego ustawienia anteny nad punktem) wynosi 0,005 m.

Wyciąg z raportu wyrównania pokazuje szczegóły metody RS (rys. 3). Geodetom z doświadczeniem zakładania osnów geodezyjnych z pewnością nasuwa się analogia z przenoszeniem współrzędnych z centra punktu niedostępnego – tutaj takim centrem jest VRS.

 $\bullet$ orównanie rezultatów zestawiono w tabeli na następnej stronie. Obliczenia wykonano dwiema procedurami: generowaniem VRS z POZGEO D orównanie rezultatów zestawiono w tabeli na następnej stronie. Obliczenia wykonano dwiema procedui generowaniem samodzielnym w programie GNSS Solutions. Głównym celem tego artykułu jest pokazanie zalet metody RS. W ocenie dokładności tej metody, jak wspomniano wcześniej, brakuje analiz dokładności tworzenia modelu nowej quasi-geoidy. Nie jest to naszym zasadniczym tematem, ale wpasowanie (kalibrację) globalnego modelu geopotencjalnego EGM-2008 można chyba było wykonać znacznie dokładniej. Widać to na warstwicach różnic EGM-2008 i PL- -KRON86-NH (rys. 4). Jest to graficzne przedstawienie porównania na 429 385 punktach siatki bazowej 0,6' x 0,6' długości i szerokości geodezyjnej. Do kalibracji modelu EGM-2008 do układu odniesienia PL-ETRF2000 przyjęto parametry zalecane przez komisję EUREF [4]. Przebieg powierzchni quasi-geoidy jest zniekształcony w otoczeniu punktów łącznych – poza ASG-EUPOS zaznaczono tutaj położenie tylko punktów EUVN i POLREF biorących udział w modelowaniu geoidy niwelacyjnej 2001 [5]. Takie opracowania powinny być sprawdzane na kilka sposobów i wnikliwie analizowane przed ich wprowadzaniem jako ob-

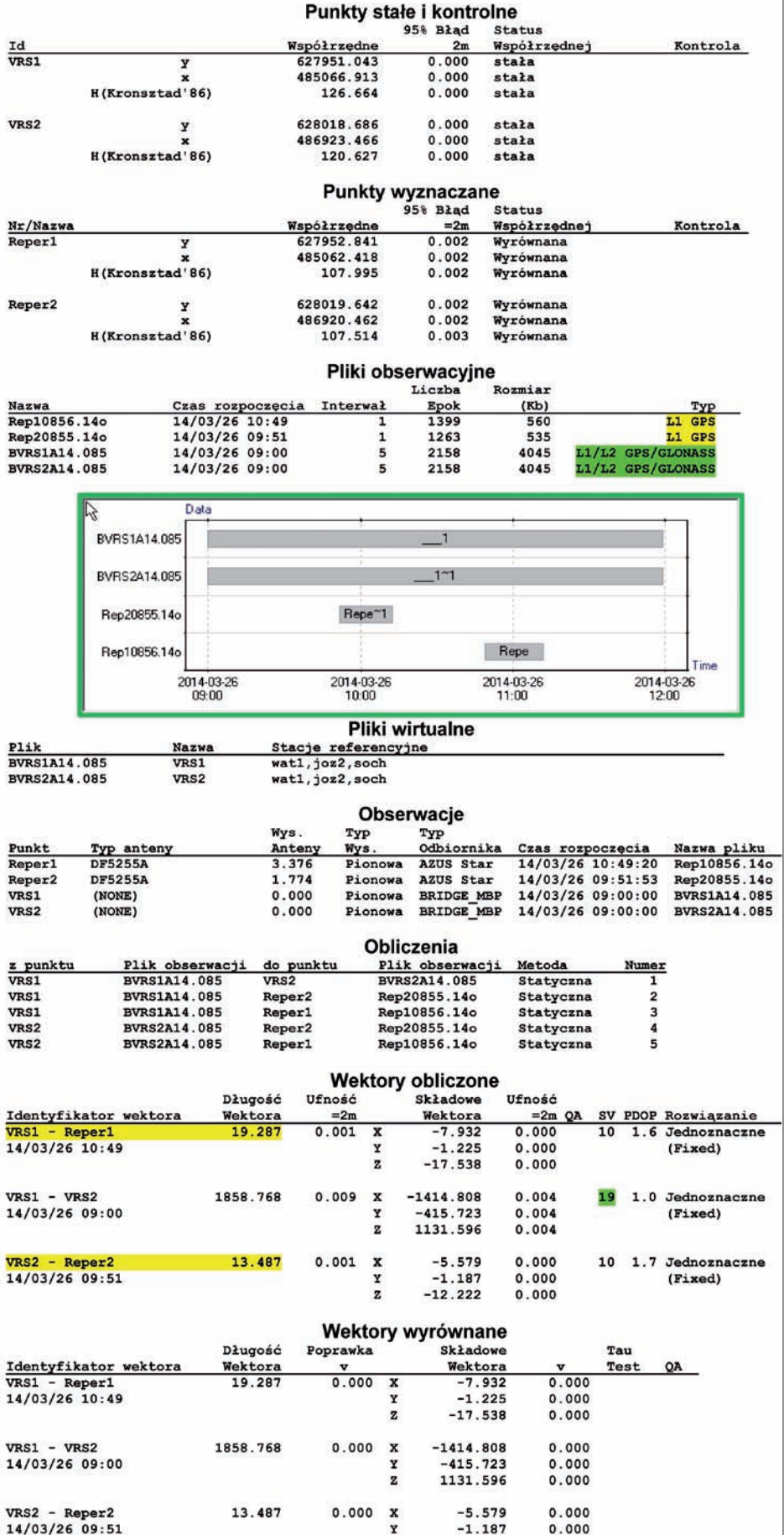

ligatoryjny standard techniczny. Rys. 3. Wyciąg z raportu wyrównania obserwacji RS z 26 marca 2014 r. (repery 1 i 2)

 $\frac{Y}{Z}$ 

 $-1.187$ 

 $-12.222$ 

 $0.000$ 

 $0.000$ 

## GEOTECHNOLOGIE

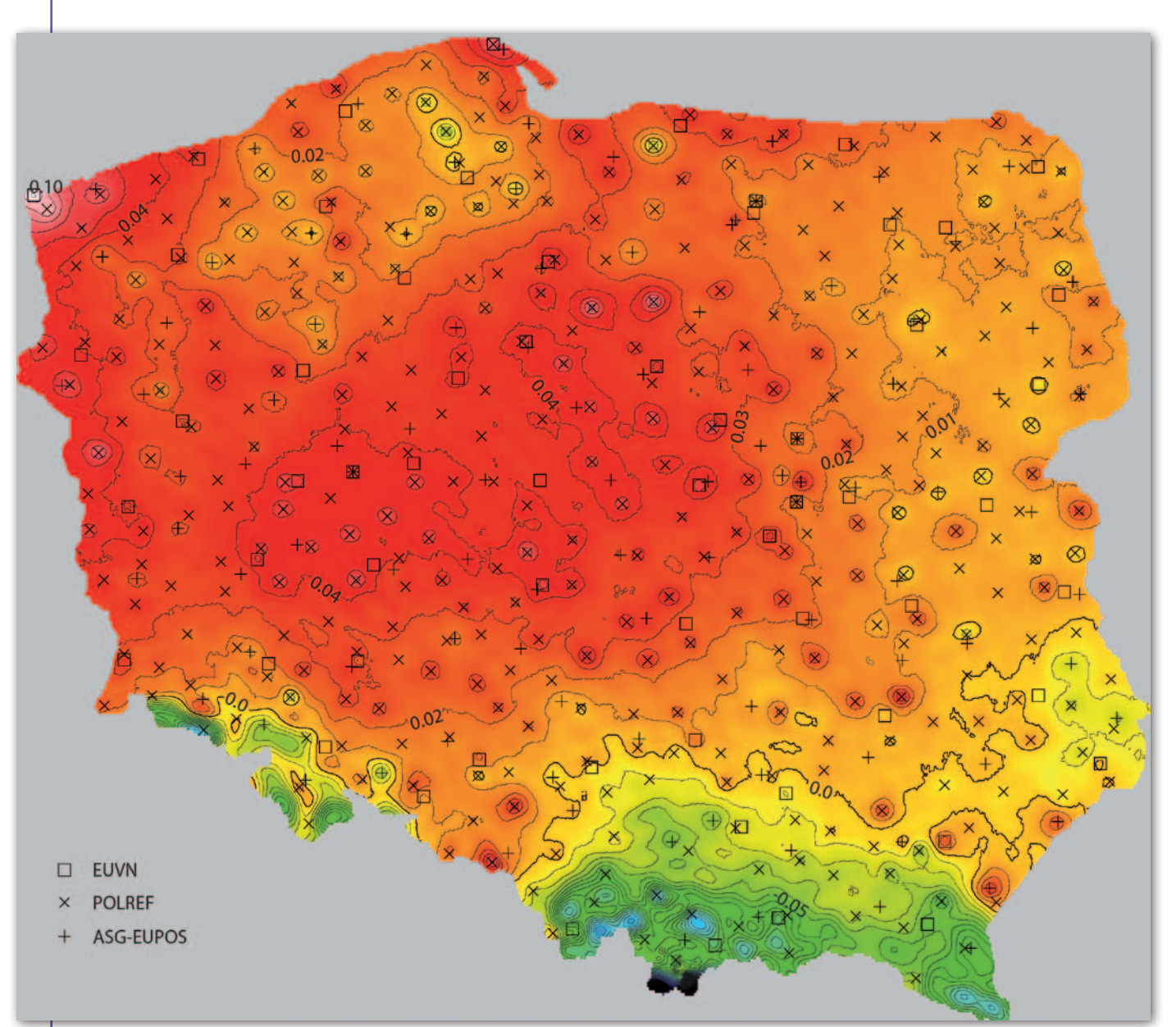

Rys. 4. Porównanie modelu geopotencjalnego EGM-2008 z geoidą hybrydową PL-geoid-2011 (cięcie warstwicowe różnic odstępów centymetrowe, opis w metrach). Widoczne odkształcenia modelu PL-geoid-2011 w otoczeniu punktów sieci POLREF

 $\begin{tabular}{|l|l|} \hline a zakończenie należy stwierdzić, że na podstawie już wieloletniego stosowania metody RS realizowa-nej odbiornikami jednoczęstotliwościo$ a zakończenie należy stwierdzić, że na podstawie już wieloletniego stosowania metody RS realizowawymi GPS L1 w ASG-EUPOS otrzymuje się standardowo dokładności określane błędem średnim położenia punktu $\mathbf{m}_{\text{(p)}}$ rzędu 1 cm i wysokości  $m_{(H)}$  rzędu kilkunastu milimetrów. Lokalnie, czyli względne błędy średnie położenia punk-

MAGAZYN GEOINFORMACYJNY NR 5 (228) MAJ 2014 12 GEODETA

tów i wysokości, to przeważnie pojedyncze milimetry. Widać, jak istotne są opracowania numeryczne pomiarów satelitarnych, w tym modelowanie geoidy.

Jako ciekawostkę dodamy jeszcze, że w miesięczniku "The American Surveyor" artykuł o zaletach postprocessingu miał najwięcej czytelników on-line w 2013 r. [6]. Chociaż w porównaniu z klasyczną metodą statyczną Ameryka-

#### Porównanie rezultatów obliczenia pomiarów RS dwoma programami

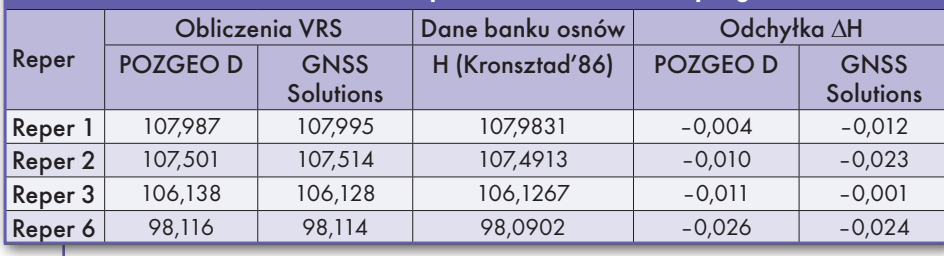

nie dość późno zauważyli zalety postprocessingu metodą RS, to ich odpowiednik naszego serwisu POZGEO stosuje tę metodę obliczeń już od 2007 r. (OPUS RS). dr Ryszard Pażus

Aleksander Mróz

Literatura:

<sup>l</sup>[1] Kadaj R., Świętoń T., Opis algorytmów i oprogramowania programu TRANSPOL v 2.06, GUGiK 2012;

<sup>l</sup>[2] Silver M., OPUS-Projects — The Next Revolution in GPS, The American Surveyor, October 2013, www.amerisurv.com/PDF/ TheAmericanSurveyor\_Silver-OPUSProjects\_

Vol10No11.pdf

- <sup>l</sup>[3] Pażus R., Aktywnie i wirtualnie z geoidą, GEODETA 6/2011;
- <sup>l</sup>[4] Altamimi Z., Transformation ITRF2008
- to ETRF2000, EUREF TWG 2010, Lisboa;
- <sup>l</sup>[5] Pażus R., Osada E., Olejnik S., Geoida niwelacyjna 2001, GEODETA 5/2002;
- $\cdot$ [6] www.amerisurv.com/
- newsletter/13NOV2013.htm